## How to use The City of Red Deer Web Map for Secondary Suite 15% Allowable

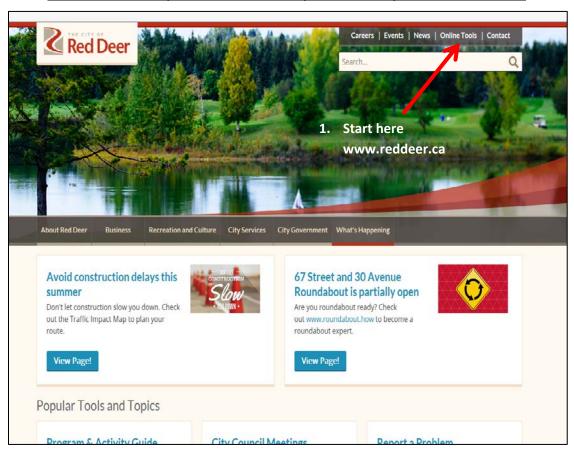

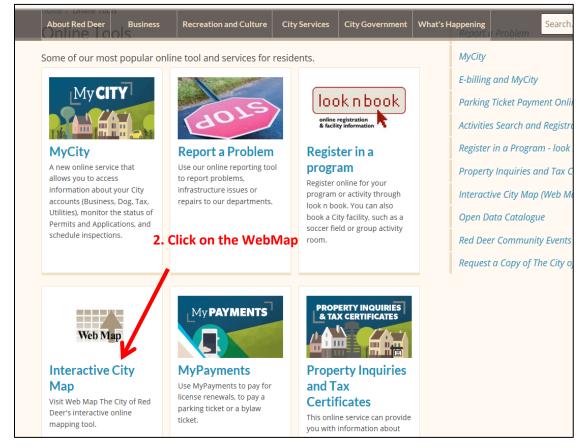

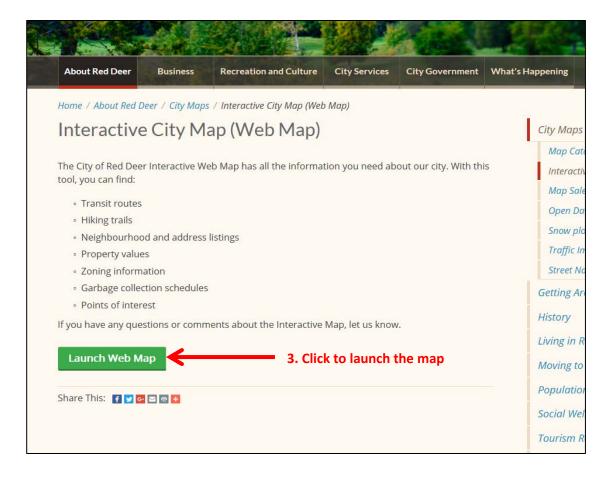

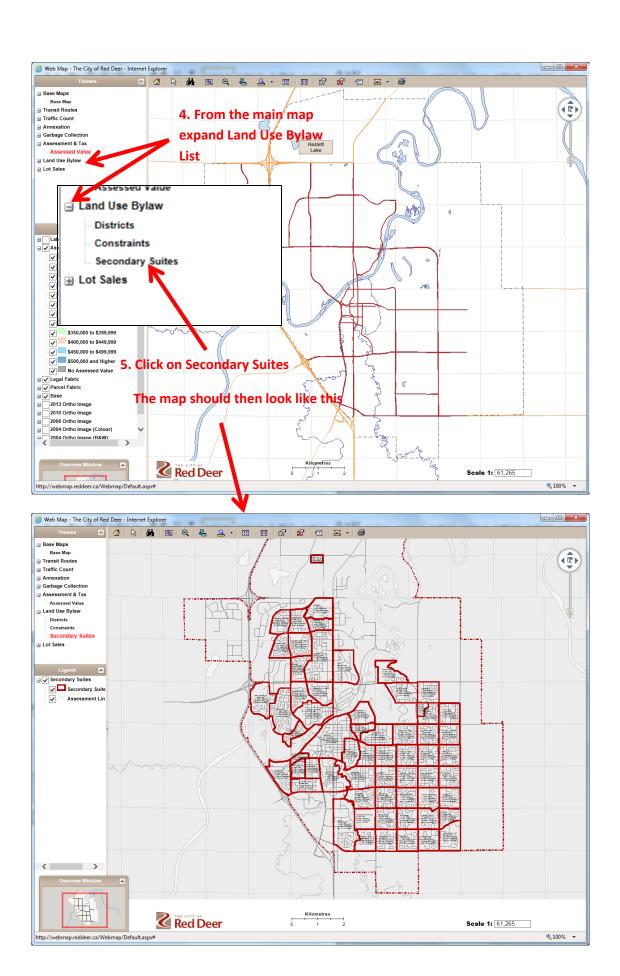

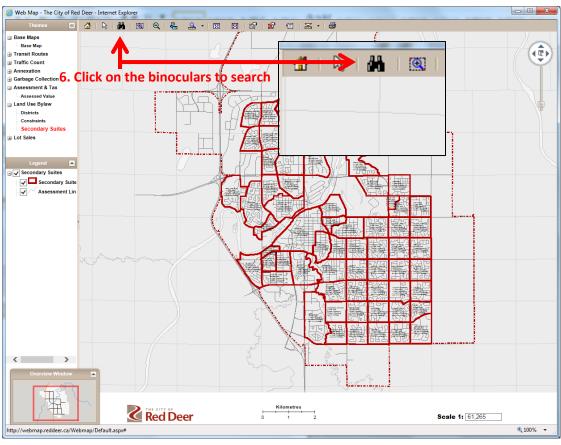

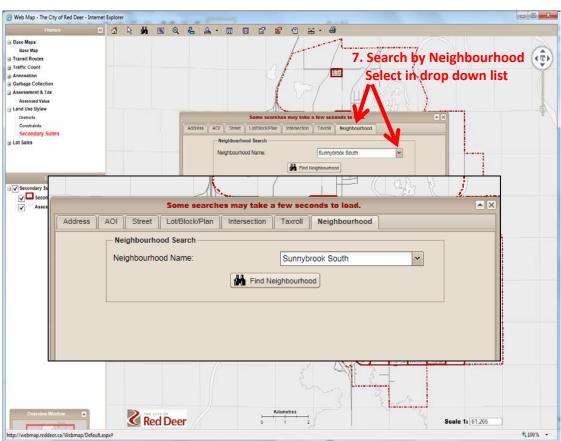

## 8. The map should then look like this Zoom out one time to see the number of suites remaining in the neighbourhood

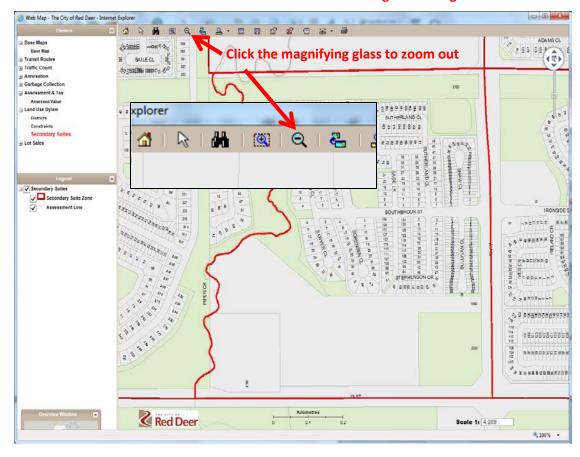

## 9. The map now shows 19 suites can be applied for in this neighbourhood

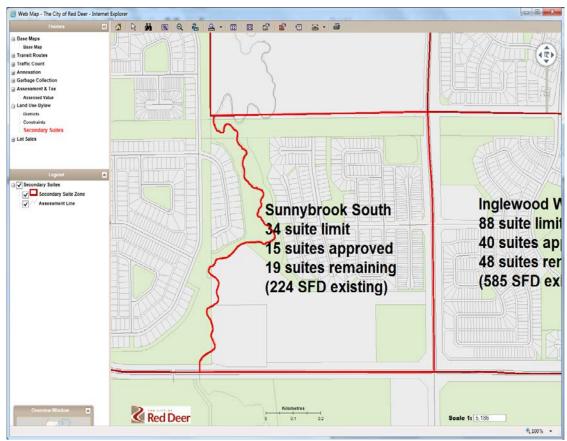